# **Cnn App For Iphone**

**Joe Hutsko,Barbara Boyd**

 **Information Needs of Communities** Steven Waldman,2011-09 In 2009, a bipartisan Knight Commission found that while the broadband age is enabling an info. and commun. renaissance, local communities in particular are being unevenly served with critical info. about local issues. Soon after the Knight Commission delivered its findings, the FCC initiated a working group to identify crosscurrent and trend, and make recommendations on how the info. needs of communities can be met in a broadband world. This report by the FCC Working Group on the Info. Needs of Communities addresses the rapidly changing media landscape in a broadband age. Contents: Media Landscape; The Policy and Regulatory Landscape; Recommendations. Charts and tables. This is a print on demand report.

 iPhone 5 All-in-One For Dummies Joe Hutsko,Barbara Boyd,2013-01-16 Outsmart the smartest smartphone around: the iPhone 5! If you want to rock the hottest smartphone in town, get this great guide and find out how to get the very most out of the incredible iPhone. Five, full-color minibooks

cover everything you want to know: iPhone basics, how to load your phone with add-ons and amazing apps, using the Siri Personal Assistant to keep your life on track, letting iPhone entertain you, and much more. It's over 600 pages packed with the latest on the latest, including iOS 6. Find a wealth of great ways to use your iPhone at home, at work, or on the go with this fun and easy guide. Covers the iPhone 5, iPhone 4S, and iPhone 4 Five minibooks: Meet the iPhone, Stocking the iPhone with iTunes Apps and Add-Ons, Communications Central, Making Your iPhone Your Personal Assistant, and Letting iPhone Entertain You, walk you through all aspects of using your iPhone Gets you up to speed with the latest iPhone features and functions including the iOS 6 update Explains how to make phone and FaceTime video calls; exchange e-mails, text and multimedia messages; surf the web; buy apps; shoot and share videos; use Maps to get from Point A to Point B; and much more Shares valuable tips on troubleshooting, syncing your device with iCloud, connecting on the go, and keeping your iPhone happy Whether you're an iPhone newbie or already a savvy smartphone star, you'll find something you can use in iPhone 5 All-in-One For Dummies, 2nd Edition.

 iPhone For Seniors For Dummies Nancy C. Muir,2014-10-15 The easy way to make the most of your iPhone - updated for iPhone 6 and iPhone 6 Plus! iPhones are a lot of fun but they can be a bit intimidating right out of the box. Whether you're ready to take your first stab at texting, want to reap the benefits of having the Internet at your fingertips, or just want to keep up with family, this hands-on guide gives you easy to follow information with non-technical explanations to get up and running with your new iPhone - fast. The iPhone combines three products—a mobile phone, an iPod, and a portable game console—into one ultraportable device. Boasting a sleek, minimalistic design with a larger screen and keyboard than those tiny phones of yesteryear, it allows you to send and receive e-mails and text messages, make FaceTime video calls, capture, share, and store photos and videos, get directions with GPS maps, listen to your favorite music, watch YouTube videos, store and synch your contacts, play games, and so much more. Covers iPhone 6, iPhone 6 Plus, iPhone 5s, iPhone 5c, and other iPhone models in a straightforward, fun language Large text and drawings make the book accessible and easy to read Full color format provides helpful screenshots that bring the instructions to life Offers

guidance on buying and getting started with your first iPhone Provides senior-recommended apps Once you get comfortable with your iPhone, you'll wonder how you ever lived without it!

 **iPad Fully Loaded** Alan Hess,2011-03-23 Alan knows—and he's telling! All about your iPad. It's an iPod. It's an e-reader. It's an instant classic. And now you can discover all the secrets to this dazzling device, thanks to Alan Hess. You may think you already know your iPad inside and out, until Alan shows you how to write your own books, stream your iTunes, view comic book files, and transfer photos with Eye-Fi. He provides all the tips and techniques you need to get the absolute most out of your iPad. Figure you already get all things iPad? Don't count on it—until you read this book! Browse through the iBooksStore and start speed e-reading Catch all the news from traditional sources and news aggregator apps like Pulse and Flipboard Get all your photos exactly where—and how—you want them to be Create documents, crunch numbers, work on presentations—and iWork from the beach! Access your files on the go with Dropbox and read just about any file with GoodReader Get more out of—and into—your iPad than you ever thought possible

 **The Best Interface is No Interface** Golden Krishna,2015 This book gives students a wildly entertaining, visionary piece that offers a compelling new way to see the future of technology. They'll learn the fascinating ways to think beyond screens using three principles that can lead toward more meaningful innovation. Whether they're working in the technology industry or just concerned about our technological future, they'll find this insightful and creative book captivating.

 iPad 2 Fully Loaded Alan Hess,2011-06-28 A hip, straightforward guide to squeezing every bit of functionality from the iPad 2 Apple's new iPad 2 offers new functionality, WiFi or 3G connectivity, a choice of data plans, and a new and more powerful iOS 4 operating system in a thinner, lighter device. This book shows how to get the most from every feature. It covers the two front- and rear-facing cameras, advice on using the multitouch display, and the pros and cons of WiFi vs. 3G. Then it explores video chatting with FaceTime, streaming music and movies to your HDTV, tips on shooting HD video, how to sync the iPad to your computer and transfer content, and much more. With its advanced iOS 4 operating system, the iPad 2 offers new functionality, two cameras, WiFi and 3G

connectivity, and the availability of thousands of apps This book explains how to evaluate and choose a data plan as well as how to set up your iPad 2 with iTunes, transfer content, and sync the iPad with your computer Covers downloading movies, music, and iBooks; buying or renting TV shows; managing e-mail, calendars, and to-do lists; and using built-in productivity apps Explores video chatting, taking photos and HD video, accessing social media, finding hotels and restaurants, and even how the iPad can make learning more fun for kids Get all you paid for in your iPad 2 with the advice in this book!

 **MatConvNet Deep Learning and iOS Mobile App Design for Pattern Recognition: Emerging Research and Opportunities** Wu, Jiann-Ming,Tien, Chao-Yuan,2020-04-17 Deep learning has become a trending area of research due to its adaptive characteristics and high levels of applicability. In recent years, researchers have begun applying deep learning strategies to image analysis and pattern recognition for solving technical issues within image classification. As these technologies continue to advance, professionals have begun translating this intelligent programming language into mobile applications for devices. Programmers and web developers are in need of significant research on how

to successfully develop pattern recognition applications using intelligent programming. MatConvNet Deep Learning and iOS Mobile App Design for Pattern Recognition: Emerging Research and Opportunities is an essential reference source that presents a solution to developing intelligent pattern recognition Apps on iOS devices based on MatConvNet deep learning. Featuring research on topics such as medical image diagnosis, convolutional neural networks, and character classification, this book is ideally designed for programmers, developers, researchers, practitioners, engineers, academicians, students, scientists, and educators seeking coverage on the specific development of iOS mobile applications using pattern recognition strategies.

 iPhone 4S For Dummies Edward C. Baig,Bob LeVitus,2011-11-29 The full-color guide to getting the most out of your iPhone Completely updated and revised to include iOS 5, iCloud, and the latest iPhone features, this full-color book is your guide to all things iPhone. Bestselling veteran authors Edward Baig and Bob Dr. Mac LeVitus introduce you to the capabilities of the iPhone for making phone calls, browsing the Internet, sending and receiving e-mails, working with the calendar, watching and recording HD videos, taking and editing great photos, and much more. You'll discover how to set up iTunes, buy music and videos, protect your information, troubleshoot, multitask, and download the hundreds of thousands of apps available from the App Store. Gets you started with your iPhone, and gets you on your way to mastering the multitouch interface, synching with iCloud, making phone and video calls, texting, working with the calendar, and more Explains setting up iTunes, watching videos, taking photos, making FaceTime video calls, and listening to your favorite music Walks you through connecting to the Internet, sending and receiving e-mails, getting directions from GPS maps, working with Siri - your voice-activated virtual assistant, protecting your information, and troubleshooting Addresses the latest updates, iCloud, and new iOS 5 features that make your iPhone even more powerful and easy to use Includes coverage of iPhone 3G, iPhone 3GS, and the iPhone 4 models from all major carriers Presented in the straightforward-but-fun style that defines the Dummies series, iPhone For Dummies, 5th Edition is the just the book you need to get acquainted with your brand new iPhone.

 **iPhone 5 Portable Genius** Paul McFedries,2012-11-05 Make the most of everything your exciting new iPhone 5 has to offer Now that you have the latest and greatest iPhone, it's time to find all the best and most fun ways to use it. This quick and handy guide presents all the important stuff you want to know, in a hip, helpful way. Packed with tips, tricks, and techniques, this edition covers the practical as well as the newest and coolest features, things like iOS 5, Siri, FaceTime video calling, HD video recording, multitasking, and much more. Packs a boatload of tips, tricks, and techniques in a handy size to help you get the most out of your iPhone 5 Uses the hip, practical Portable Genius approach, designed to show you the key features that keep your digital lifestyle humming Spotlights innovative ways to complete various tasks and help you save time and hassle Reveals tips and tricks for working with the newest features, including iOS 5, Siri, FaceTime, HD video recording and editing, multitasking, and more iPhone 5 Portable Genius is an essential accessory to your new iPhone.

 iPad and iPhone Tips and Tricks Jason R. Rich,2012-01-24 For iOS 5 on iPad 2 and iPhone 4/4s Discover hundreds of tips and tricks you can use with your iPad or iPhone to maximize its functionality as you use your iOS 5 mobile device as a powerful communication, organization, and productivity tool, as well as a feature-packed entertainment device. In addition to learning all about the apps that come preinstalled on your iPhone or iPad, you learn about some of the best third-party apps currently available and discover useful strategies for how to best utilize them. Using an easy-to-understand, nontechnical approach, this book is ideal for absolute beginners, as well as more experienced iPad or iPhone users who want to discover how to use the iOS 5 operating system with iCloud and the latest versions of popular apps. Here's just a sampling of what the tips, tricks, and strategies offered in this book will help you accomplish: • Update your iPad or iPhone with the iOS 5 operating system. • Discover how to use the preinstalled apps on your iOS 5 device, including Notification Center and Reminders. • Take advantage of built-in apps such as Contacts, Calendars, Safari, Mail, and Music. • Learn how to best use Siri on the iPhone 4S. • Find, download, and install the most powerful and versatile apps and content for your iPad or iPhone. • Synchronize files, documents, data, and content with iCloud, your computer, or other iOS 5 devices. • Create and maintain a reliable backup of your

iOS 5 device. • Use your iPad or iPhone as an eBook reader, portable gaming machine, and featurepacked music and video player.

 The iPhone Book Scott Kelby,Terry White,2012-12-19 If you're looking for a book that focuses on just the most important, most useful, and most fun stuff about your iPhone 5, 4S, or 4—you've found it. There are basically two types of iPhone books out there: (1) The tell-me-all-about-it kind, which includes in-depth discussions on everything from wireless network protocols to advanced compression codes. (2) Then there's this book, which instead is a show-me-how-to-do-it book that skips all the confusing techno-jargon and just tells you, in plain, simple English, exactly how to use the iPhone features you want to use most. The iPhone Book is from Scott Kelby, the award-winning author of the smash bestseller, The iPod Book, who takes that same highly acclaimed, casual, straight-to-the-point concept and layout and brings it to learning Apple's amazing iPhone. Scott teams up once again with gadget guru and leading iPhone authority Terry White to put together a book that is an awful lot like the iPhone itself—simple to use and fun to learn. The book's layout is brilliant, with each page covering just one single topic, so finding the information you need is quick and easy, with a large full-color photo on each page so you can see exactly how it works. Scott and Terry added even more tips and tricks than the previous editions, and made it even easier by focusing on just the most useful and most requested iPhone 5 features, so you can start really using your iPhone today!

 **IPad and IPhone Tips and Tricks** Jason Rich,2013-11-07 Provides a variety of tips to maximize the functionality of iPads, iPad minis, and iPhones, covering such topics as customizing settings, thirdparty apps, using Siri, syncing and sharing files with iCloud, managing email, and using Safari.

 iPhone Book, The, Portable Documents (Covers iPhone 4 and iPhone 3GS) Scott Kelby,Terry White,2010-09-20 If you're looking for a book that focuses on just the most important, most useful, and most fun stuff about your iPhone 4--you've found it. There are basically two types of iPhone books out there: (1) The tell-me-all-about-it kind, which includes in-depth discussions on everything from wireless network protocols to advanced compression codes. (2) Then there's this book, which instead is a show-me-how-to-do-it book that skips all the confusing techno-jargon and just tells you, in plain, simple English, exactly how to use the iPhone features you want to use most. The iPhone Book is from Scott Kelby, the award-winning author of the smash bestseller, The iPod Book, who takes that same highly acclaimed, casual, straight-to-thepoint concept and layout and brings it to learning Apple's amazing iPhone. Scott teams up once again with gadget guru and leading iPhone authority Terry White to put together a book that is an awful lot like the iPhone itself--simple to use and fun to learn. The book's layout is brilliant, with each page covering just one single topic, so finding the information you need is quick and easy, with a large full-color photo on each page so you can see exactly how it works. Scott and Terry added even more tips and tricks than the previous editions, and made it even easier by focusing on just the most useful and most requested iPhone 4 features, so you can start really using your iPhone today!

 Facebook Nation Newton Lee,2022-02-02 This book explores total information awareness empowered by social media. At the FBI Citizens Academy in February 2021, I asked the FBI about the January 6 Capitol riot organized on social media that led to the unprecedented ban of a sitting U.S.

President by all major social networks. In March 2021, Facebook CEO Mark Zuckerberg, Google CEO Sundar Pichai, and Twitter CEO Jack Dorsey appeared before Congress to face criticism about their handling of misinformation and online extremism that culminated in the storming of Capitol Hill. With more than three billion monthly active users, Facebook family of apps is by far the world's largest social network. Facebook as a nation is bigger than the top three most populous countries in the world: China, India, and the United States. Social media has enabled its users to inform and misinform the public, to appease and disrupt Wall Street, to mitigate and exacerbate the COVID-19 pandemic, and to unite and divide a country. Mark Zuckerberg once said, We exist at the intersection of technology and social issues. He should have heeded his own words. In October 2021, former Facebook manager-turned-whistleblower Frances Haugen testified at the U.S. Senate that Facebook's products harm children, stoke division, and weaken our democracy. This book offers discourse and practical advice on information and misinformation, cybersecurity and privacy issues, cryptocurrency and business intelligence, social media marketing and caveats, e-government and e-activism, as well

as the pros and cons of total information awareness including the Edward Snowden leaks. Highly recommended. - T. D. Richardson, Choice Magazine A great book for social media experts. - Will M., AdWeek Parents in particular would be well advised to make this book compulsory reading for their teenage children... - David B. Henderson, ACM Computing Reviews

 The Twenty-First-Century Media Industry John Allen Hendricks,2010-06-22 The Twenty-First-Century Media Industry: Economic and Managerial Implications in the Age of New Media examines the role that new media technologies are having on the traditional media industry from a media management perspective. Consumer behaviors and consumer expectations are being shaped by new media technologies. They now expect information on-demand and on-the-go as well as at their fingertips via the Internet. In order to stay relevant, traditional media managers and practitioners are adapting to these consumer demands and expectations by developing new business models and new business philosophies to stay competitive. The contributors to this volume explore the business strategies being implemented by some media industries such as newspapers and the recording

industry who are struggling to not only remain competitive and profitable, but also to survive. The Twenty-First-Century Media Industry provides an intriguing examination of how traditional media industries are adapting to new media technologies and evolving in the twenty-first century.

 **iPad and iPhone Tips and Tricks (covers iPhones and iPads running iOS 8)** Jason R. Rich,2014-11-11 iPad® and iPhone® Tips and Tricks iOS 8 for all models of iPad Air and iPad mini, iPad 3rd/4th generation, iPad 2, and iPhone 6 and 6 Plus, 5s, 5c, 5 and 4s Easily Unlock the Power of Your iPad, iPad mini, or iPhone Discover hundreds of tips and tricks you can use right away with your iPad, iPad mini, or iPhone to maximize its functionality. Learn how to use iOS 8 and utilize your Apple mobile device as a powerful communication, organization, and productivity tool, as well as a featurepacked entertainment device. Using an easy-to-understand, nontechnical approach, this book is ideal for beginners and more experienced iPad, iPad mini, and/or iPhone users who want to discover how to use the iOS 8 operating system with iCloud, and the latest versions of popular apps. This book covers all the latest iPhone and iPad models, including the iPhone 5s, iPhone 6, and iPhone 6 Plus as well as the latest iPad Air and iPad mini models. Here's just a sampling of what the tips, tricks, and strategies offered in this book will help you accomplish: -- Discover how to use iOS 8's new Handoff feature, which enables you to do things like answer incoming calls to your iPhone using your iPad or Mac. --Discover how to take visually impressive photos, and then edit and share them using the redesigned Photos app. -- Learn secrets for using preinstalled apps, such as Contacts, Calendars, Reminders, Maps, Notes, Safari, Mail, Health, iBooks, and Music. -- Synchronize files, documents, data, photos, and content with iCloud, your computer, and/or your other iOS mobile devices. -- Learn how to interact with your tablet or phone using your voice with Siri. -- Stay in touch with your friends and family using social networking apps, such as Facebook, Twitter, Instagram, and SnapChat. -- Discover the latest calling features built in to the iPhone, such as Wi-Fi Calling. -- Learn about cutting-edge new features, such as Apple Pay, Family Sharing, and iCloud Drive, plus get a preview of how Apple Watch will work with an iPhone or iPad. -- Use your iOS mobile device as an eBook reader, portable gaming machine, and feature-packed music and video player. -- Create and maintain a reliable backup of your iPhone or

iPad using iCloud Backup.

 **Listen First!** Stephen D. Rappaport,2011-04-12 LISTEN FIRST! Shhh… Listen. Hear that? That's the sound of your business. The conversations taking place online and in the marketplace tell you nearly everything you need to know about your company and your customers—what people are saying about you, how they use your products, whether they'll buy or recommend your product, and how they respond to your marketing and advertising. Listening provides unrivaled insight. If you do it right, you'll have a decisive edge over your competition as you adapt faster to customer needs and market changes. Listening is ultimately about gaining business advantage. Based on authoritative research from the Adver-tising Research Foundation, Listen First! delivers a playbook for marketing and advertising success-fully in our conversational era. This book explains what listening is, how to do it, how it's used, and where it's headed. Done well, social media listening uncovers pivotal insights that guide marketing as well as product development, customer service, and just about all business functions that touch customers and other stakeholders. You'll learn the tools, winning plays, and

proven tactics for listening so that you can: Understand what customers are thinking, feeling, and doing in their lives that affect demand and interest in your products or services Identify threats to your reputation See how customers position competing brands in their minds, not as advertisers position them Sense market shifts that threaten existing business or present new opportunities Develop new products or refine your current lineup by bringing customer voices into R&D, innovation, and concept testing Make your messages more relevant and sharpen targeting by directing messages to people according to their conversational interests Keep sales humming, even when business conditions might be unfavorable—or better predict short-term sales based on the volume and specifics of conversational activity Determine competitors' strengths and weaknesses Plan and buy advertising based on where conversations are happening Organize your company to maximize listening's value across all its departments Listen First! gives you evidence, research, and expert viewpoints that will enable you to take advantage of listening and build your business over the short term and for the long haul. If you want your company to have a sustainable business advantage in an uncertain world, it is time to

start—and act on—listening.

 iPhone 4S Made Simple Martin Trautschold,Rene Ritchie,2012-01-24 Congratulations—you've purchased the new iPhone 4S, the coolest smartphone on the market. Now it's time to learn how to take advantage of the new iOS 5 and all its features, apps, and secret techniques available. To accomplish this, look no further than iPhone 4S Made Simple. More than 1,000 screen visuals and clear-cut instructions guide you through both basic and advanced features of the iPhone 4S, from email and calendar tips to navigating the App Store and understanding Bluetooth and Wi-Fi networks. Written by two successful smartphone trainers and authors, this is the go-to guide for the latest and greatest version of the iPhone. This book should also help those who use the popular iPhone 4 or earlier iPhones, that are now running or can run the new iOS 5 operating system as well.

 Digital Religion Heidi Campbell,2013 Digital Religion offers a critical and systematic survey of the study of religion and new media. It covers religious engagement with a wide range of new media forms and highlights examples of new media engagement in all five of the major world religions. From cell

phones and video games to blogs and Second Life, the book: provides a detailed review of major topics includes a series of case studies to illustrate and elucidate the thematic explorations considers the theoretical, ethical and theological issues raised. Drawing together the work of experts from key disciplinary perspectives, Digital Religion is invaluable for students wanting to develop a deeper understanding of the field.

 101 Apple Watch: Apps for Productivity, Athletes, and Professionals Steve Markelo,2015-06-18 The Apple Watch is an amazing device that offers great functionality to persons in different spheres of daily life. The watch was released in April 2015 and introduced amazing technology to the market in the form of wearable technology. The device is a great choice for athletes and professionals, essentially persons who love productivity and efficiency. It is made to operate closely with the iPhone device to share common tasks and increase the efficiency between devices. For persons on the go, the balance of functions between the watch and the phone helps to increase their output as there is minimal time wasting to get something accomplished quickly. This is mainly due to the ease of having

an effective device convenient on your wrist. This eBook will cover 101 of the top Apple Watch applications that speaks to true productivity relating to professionals and athletes.

Embark on a breathtaking journey through nature and adventure with Explore with is mesmerizing ebook, Witness the Wonders in **Cnn App For Iphone** . This immersive experience, available for download in a PDF format ( PDF Size: \*), transports you to the heart of natural marvels and thrilling escapades. Download now and let the adventure begin!

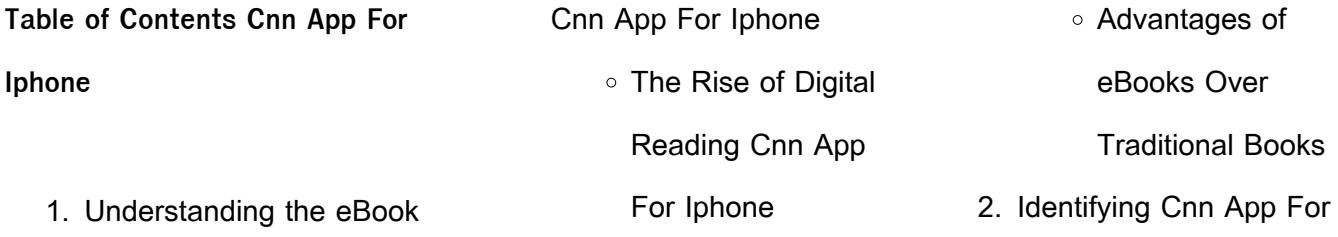

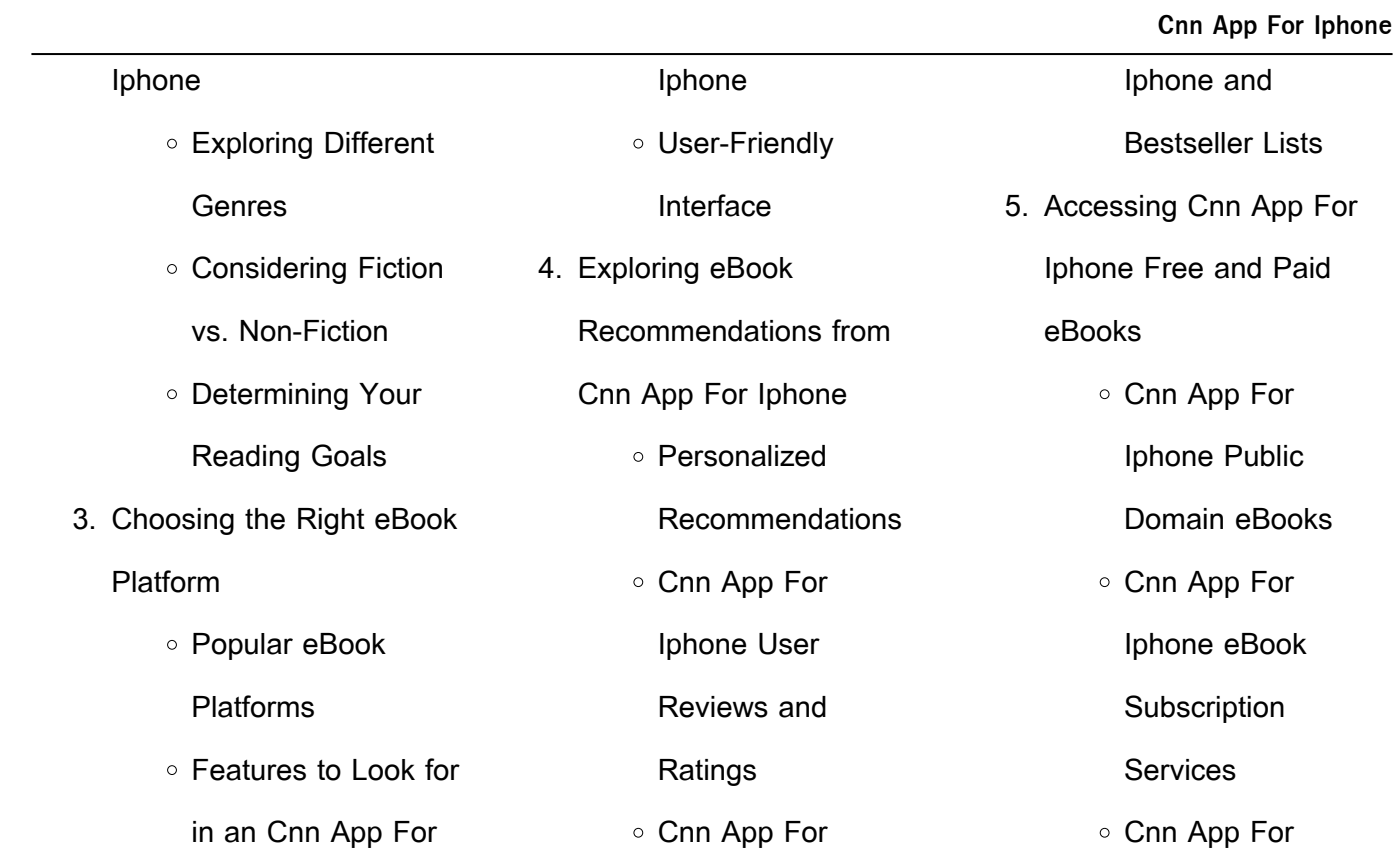

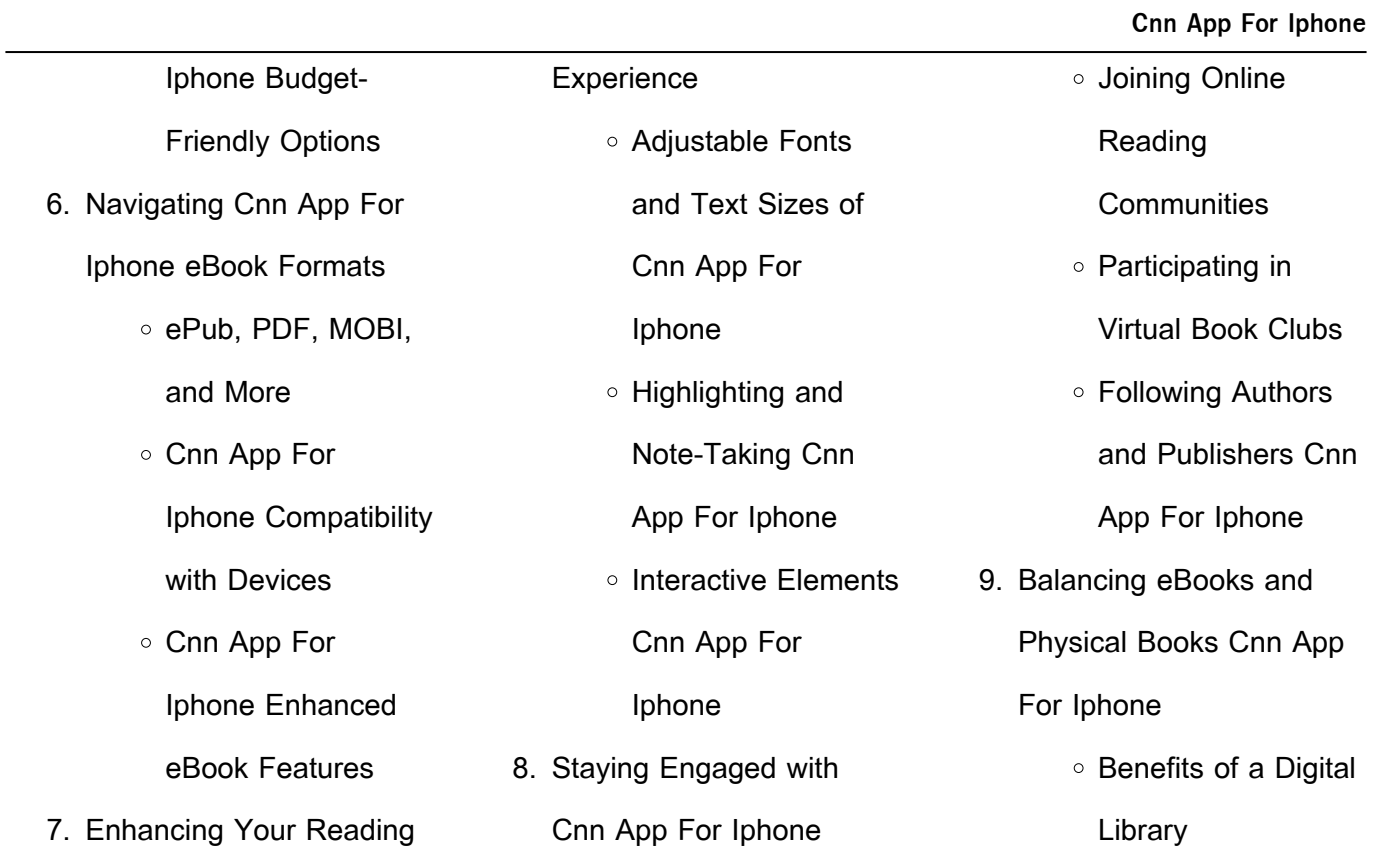

#### **Cnn App For Iphone**

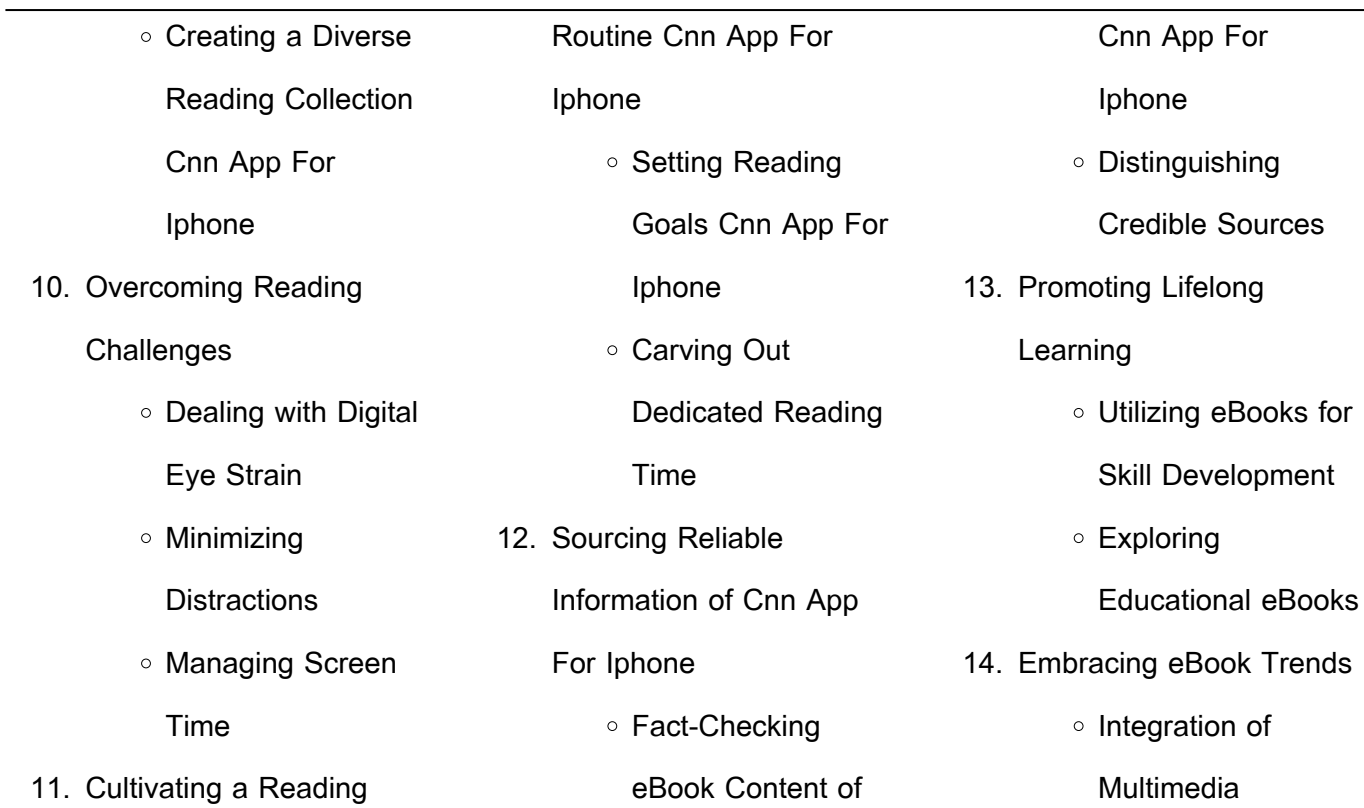

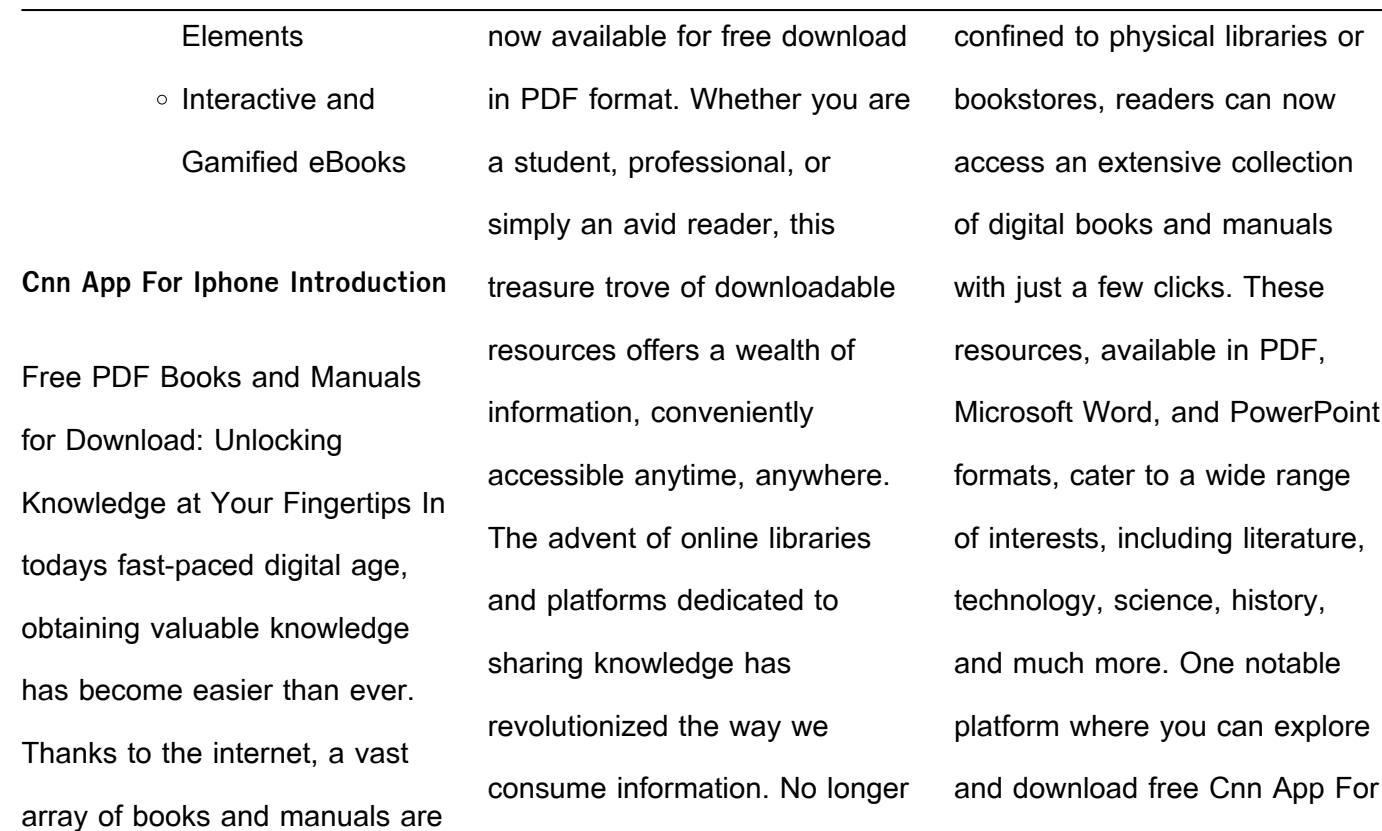

Iphone PDF books and manuals is the internets largest free library. Hosted online, this catalog compiles a vast assortment of documents, making it a veritable goldmine of knowledge. With its easy-touse website interface and customizable PDF generator, this platform offers a userfriendly experience, allowing individuals to effortlessly navigate and access the

information they seek. The availability of free PDF books and manuals on this platform demonstrates its commitment to democratizing education and empowering individuals with the tools needed to succeed in their chosen fields. It allows anyone, regardless of their background or financial limitations, to expand their horizons and gain insights from experts in various disciplines. One of the most

significant advantages of downloading PDF books and manuals lies in their portability. Unlike physical copies, digital books can be stored and carried on a single device, such as a tablet or smartphone, saving valuable space and weight. This convenience makes it possible for readers to have their entire library at their fingertips, whether they are commuting, traveling, or simply enjoying a

lazy afternoon at home. Additionally, digital files are easily searchable, enabling readers to locate specific information within seconds. With a few keystrokes, users can search for keywords, topics, or phrases, making research and finding relevant information a breeze. This efficiency saves time and effort, streamlining the learning process and allowing individuals to focus on

extracting the information they need. Furthermore, the availability of free PDF books and manuals fosters a culture of continuous learning. By removing financial barriers, more people can access educational resources and pursue lifelong learning, contributing to personal growth and professional development. This democratization of knowledge promotes intellectual

curiosity and empowers individuals to become lifelong learners, promoting progress and innovation in various fields. It is worth noting that while accessing free Cnn App For Iphone PDF books and manuals is convenient and cost-effective, it is vital to respect copyright laws and intellectual property rights. Platforms offering free downloads often operate within legal boundaries, ensuring that

the materials they provide are either in the public domain or authorized for distribution. By adhering to copyright laws, users can enjoy the benefits of free access to knowledge while supporting the authors and publishers who make these resources available. In conclusion, the availability of Cnn App For Iphone free PDF books and manuals for download has revolutionized the way we access and consume knowledge. With just a few clicks, individuals can explore a vast collection of resources across different disciplines, all free of charge. This accessibility empowers individuals to become lifelong learners, contributing to personal growth, professional development, and the advancement of society as a whole. So why not unlock a world of knowledge today? Start exploring the vast sea of free PDF books and manuals waiting to be discovered right at your fingertips.

**FAQs About Cnn App For Iphone Books**

How do I know which eBook platform is the best for me? Finding the best eBook platform depends on your reading preferences and device

compatibility. Research different platforms, read user reviews, and explore their features before making a choice. Are free eBooks of good quality? Yes, many reputable platforms offer high-quality free eBooks, including classics and public domain works. However, make sure to verify the source to ensure the eBook credibility. Can I read eBooks without an eReader? Absolutely! Most

eBook platforms offer webbased readers or mobile apps that allow you to read eBooks on your computer, tablet, or smartphone. How do I avoid digital eye strain while reading eBooks? To prevent digital eye strain, take regular breaks, adjust the font size and background color, and ensure proper lighting while reading eBooks. What the advantage of interactive eBooks? Interactive

eBooks incorporate multimedia elements, quizzes, and activities, enhancing the reader engagement and providing a more immersive learning experience. Cnn App For Iphone is one of the best book in our library for free trial. We provide copy of Cnn App For Iphone in digital format, so the resources that you find are reliable. There are also many Ebooks of related with Cnn App For Iphone. Where to download Cnn App For Iphone online for free? Are you looking for Cnn App For Iphone PDF? This is definitely going to save you time and cash in something you should think about. If you trying to find then search around for online. Without a doubt there are numerous these available and many of them have the freedom. However without doubt you receive whatever you

purchase. An alternate way to get ideas is always to check another Cnn App For Iphone. This method for see exactly what may be included and adopt these ideas to your book. This site will almost certainly help you save time and effort. money and stress. If you are looking for free books then you really should consider finding to assist you try this. Several of Cnn App For Iphone are for

sale to free while some are payable. If you arent sure if the books you would like to download works with for usage along with your computer, it is possible to download free trials. The free guides make it easy for someone to free access online library for download books to your device. You can get free download on free trial for lots of books categories. Our library is the biggest of these

that have literally hundreds of thousands of different products categories represented. You will also see that there are specific sites catered to different product types or categories, brands or niches related with Cnn App For Iphone. So depending on what exactly you are searching, you will be able to choose e books to suit your own need. Need to access completely for Campbell Biology Seventh Edition book?

Access Ebook without any digging. And by having access to our ebook online or by storing it on your computer, you have convenient answers with Cnn App For Iphone To get started finding Cnn App For Iphone, you are right to find our website which has a comprehensive collection of books online. Our library is the biggest of these that have literally hundreds of thousands

of different products represented. You will also see that there are specific sites catered to different categories or niches related with Cnn App For Iphone So depending on what exactly you are searching, you will be able tochoose ebook to suit your own need. Thank you for reading Cnn App For Iphone. Maybe you have knowledge that, people have search numerous times for their

favorite readings like this Cnn App For Iphone, but end up in harmful downloads. Rather than reading a good book with a cup of coffee in the afternoon, instead they juggled with some harmful bugs inside their laptop. Cnn App For Iphone is available in our book collection an online access to it is set as public so you can download it instantly. Our digital library spans in multiple locations, allowing you

to get the most less latency time to download any of our books like this one. Merely said, Cnn App For Iphone is universally compatible with any devices to read.

**Cnn App For Iphone :**

more than human showing theory to know theory - Jul 16 2023

web more than human theory attempts to fill gaps in the social

sciences and humanities fields that have for the most part left non humans out of the analysis that non humans are social actors and important to human worlds may **what is another word for more than human wordhippo** - Jun 03 2022 web synonyms for more than human include superhuman prodigious heroic phenomenal immense godlike enormous

exceptional extraordinary and great find more similar more than human mangadex - Feb 11 2023 web aug 29 2023 read manga online for free on mangadex with no ads high quality images and support scanlation groups more than human wikipedia - Aug 17 2023 web more than human is a 1953 science fiction novel by american writer theodore

sturgeon it is a revision and expansion of his previously published novella baby is three which is bracketed by two additional parts written for the novel the fabulous idiot and morality more than human youtube - Jul 04 2022 web wayne shorter topic provided to youtube by universal music group more than human wayne shorter

super nova 1970 blue note records released on 1988 01 01 associated performer soprano more human than human wikipedia - Sep 06 2022 web more human than human is a song by the american heavy metal band white zombie from their album astro creep 2000 1995 it was released as the first official single from the album and is also included on rob zombie s past present future the greatest hits album the best of rob zombie and a remix is included on supersexy swingin qualitative methods ii more than human methodologies and in - Mar 12 2023 web aug 29 2016 we chart analyses of more than human worlds that are reliant on conventional methodological approaches as well as more innovative methodological approaches which extend more

than human understandings whilst more human than human 2018 imdb - Dec 29 2021 web jul 5 2018 more human than human directed by tommy pallotta femke wolting with nick bostrom justine cassell albert chi brian christian more human than human explores the promises and the complex role of artificial intelligence in today s world and the consequences

of those promises becoming reality in this feature length documentary **more than human amazon com** - May 14 2023 web dec 29 1998 as the protagonists of more than human struggle to find out who they are and whether they are meant to help humanity or destroy it theodore sturgeon explores questions of power and morality individuality and

belonging with suspense pathos and a lyricism rarely seen in science fiction white zombie more human than human lyrics genius lyrics - Dec 09 2022 web apr 11 1995 more human than human lyrics intro moaning yeah i am the astro creep a demolition style hell american freak yeah i am the crawling dead a phantom in a box shadow in your head say more or less than human immanence - Aug 05 2022 web oct 19 2022 the term more than human has become a popular way of designating the nonhuman within the environmental humanities other terms used include other than human and much less frequently unhuman and inhuman with the latter s negative connotations upended successfully or not to read positively more than human was more human than human youtube - Jan 30 2022 web oct 29 2018 36k share 3 4m views 4 years ago provided to youtube by universal music group more human than human white zombie more more comments are turned off learn more mix more human **more than human by theodore sturgeon scifi mind** - Oct 07 2022

web more than human kindle edition locations 130 and 141 what he senses is the longing of a young woman named evelyn who has been confined with her sister alicia to a home surrounded by a massive iron fence they are under the control of a vicious father determined to cut them off from the rest of the world and their own humanity more than human by theodore sturgeon goodreads - Jun 15

web more than human theodore sturgeon 3 94 17 853 ratings1 061 reviews there s lone the simpleton who can hear other people s thoughts and make a man blow his brains out just by looking at him there s janie who moves things without touching them and there are the teleporting twins who can travel ten feet or ten miles tureng more than türkçe

2023

web more human than human s insandan öte 36 genel more than adequate s gere $\square$ inden fazla 37 genel more than expected s beklenenden daha fazla 38 genel more than needed s ihtiyaç duyulandan fazla 39 genel more often than not zf co $\Box$ u zaman 40 genel more often than not zf çoğunlukla 41 genel nothing more than zf yalnız

İngilizce sözlük - Feb 28 2022

**the nonhuman turn critical reflections on alienation entanglement and** - May 02 2022 web jun 21 2021 in what follows i first discuss recent critiques of the three central nonhuman turn propositions and how these relate to several recent interventions in more than human geography the aim here is not to give a genealogy of **david abram wikipedia** - Jan 10 2023

web motivated by a love for the more than human collective of life and for human life as an integral part of that wider collective we work to revitalize local face to face community and to integrate our communities perceptually practically and imaginatively into the earthly bioregions that surround and support them

**white zombie more human than human youtube** - Apr 13 2023 web oct 7 2009 remastered in hd official music video for more human than human performed by white zombie c 1995 geffen records whitezombie morehumanthanhuman remastered music **the sf site featured review more than human** - Apr 01 2022 web the sale of the god in the garden to unknown was his first published sf story his novel more than human won the international fantasy award his story slow sculpture won both the hugo and nebula awards he died on may 8 1985 and he was posthumously awarded the world fantasy life achievement award theodore sturgeon literary trust more than human oxford

web sep 7 2023 more than

reference - Nov 08 2022

human 1 a term used critically to remind human geographers that the non human world not only exists but has causal powers and capacities of its own access to the complete content on oxford reference requires a subscription or purchase binding loosing prayer wings of fire ministries - Jan 09 2023 web binding loosing prayer prayer from shattering your

strongholds by liberty savard used by permission isbn 0 88270 713 2 in the name of jesus christ i bind my spirit soul and body to the will of purposes of god for my life or replace my with your family or person you want to pray for **9 important binding and loosing prayers prayersaves com** - Mar 31 2022 web apr 28 2023 what is binding and loosing prayer

binding and loosing prayers are prayers that exercise this authority by binding negative spiritual forces and loosing positive ones binding prayers are used to restrain or limit the power of evil spirits or negative influences that may be causing harm or hindering spiritual progress while **prayers for binding and loosing rhema bible church** - Feb 27 2022

web the seven series prayers for binding and loosing i have the keys of the kingdom and whatever i bind on earth is bound in heaven and whatever i loose on earth is loosed in heaven matt 16 19 i bind the strongman and spoil his goods matt 12 29 i bind leviathan and all proud spirits arrayed against my life in the name of jesus job 41 5 **binding and loosing spirits**

**college of prayer international** - Jun 02 2022 web binding loosing spirits rev william hyer academic dean one of the principles of the kingdom taught by the college of prayer is the binding and loosing of spirits the binding of spirits is the exercise of jurisdictional authority and power given by the lord jesus christ to his church in order to restrict restrain prohibit or prevent the

#### binding and loosing prayer manual by liberty savard - Aug 16 2023 web binding and loosing prayer

manual by liberty savard in the name of jesus christ i bind my spirit soul and body to the will of purposes of god for my life or replace my with your family or person you want to pray for i bind my mind will and emotions to the will of god i bind myself to the truth and to the blood of

## binding and loosing prayers armour of god prayer - Dec 28 2021

jesus

web binding and loosing prayers as previously discussed the real biblical binding and loosing meaning is originally a jewish phrase and is the authority to declare what god s mind is on a matter of doctrine or practice and we saw that matthew 12 26 29 does address the issue of

satan and demons but is not what many erroneously teach **spiritual warfare using the keys of the kingdom binding and loosing** - Apr 12 2023 web through prayer we are to exercise the authority given to us i will give you the keys of the kingdom of heaven and whatever you bind on earth shall have been bound in heaven and whatever you loose on earth

**lesson 5 prayer binding loosing spiritual warfare** - Oct 06 2022 web believers can pray to einstieg this power a slight reworking of the personal prayers for binding and loosing by shattering your strongholds by liberty savard using matthew 16 19 as basis there are prerequisites for binding and loosing and your should use these as keys for the kingdom binding and loosing the keys to

the kingdom and exercising - Jul 03 2022 web may 9 2016 this post will be about binding and loosing we hope to shed light on this subject in a way that i may not have thought about it before it are so various things that us pray for and we wait for god till respond wenn in conviction god has already told us what to do he has already predefined us the strategies that we need in

order to succeed binding and loosing the keys to the kingdom and exercising - Jun 14 2023 web may 9 2016 binding the loosing prayers do you know what it lives we ll show yours instructions to use the keys to the kingdom and getting your spiritual authority binding and loosing prayer audrey dickey ministries - Sep 05 2022

web the prayer of binding and loosing halts satan s activities god intends for the body of christ to police the evil forces of this world we are to change circumstances to line up with god s will and put satan under our feet through the power of god we are to spoil satan s plans plots and maneuvers against god s people **the authority of binding and loosing oak cliff bible fellowship**

web mar 17 2019 introduction the church has been delegated kingdom authority to act on heaven s behalf in history this heavenly authority given to believers can be seen in matthew 18 18 20 with the principle of binding and loosing which means to forbid or to permit binding and loosing is the transfer of authority from eternity into time

- Mar 11 2023

to bind and to loose vcatholic - Dec 08 2022 web dec 18 2020 binding and loosing are two diametrically opposite actions yet it is natural that the one who has the right to bind should have the right to let loose also in the bible we see our lord granting this great power to bind and loose to the church his mystical body **binding and loosing lamp broadcast** - Jan 29 2022

web 4 binding and loosing however the same thing can be said of the lord cf 18 20 33 19 11 13 16 24 29 it is the same as in daniel chapter four angelic activity in this realm because of their ability to act within the scope of established laws god s perfect will is looked upon as being done by the lord himself spiritual warfare prayers walkinginpower org - Jul 15 2023

web jun 1 1999 spiritual warfare prayers ccoommppaanniioonn mmaannuuaall ttoo tthhee bbooookk tthhee ssaaiinnttss iinn lliigghhtt warfare prayers of the word and spirit for transformation and change of circumstances by bern zumpano m d bible teacher powerful binding and loosing teaching with free pdf - May 01 2022

web oct 18 2020 discover a binding and loosing teaching that can help you learn about christian spiritual warfare in this binding and loosing teaching make sure to get our free binding and loosing pdf here what does the bible say about binding and loosing below are some verses to know matthew 18 18 the authority of binding loosing study guide igniting kingdom

prayer - May 13 2023 web this heavenly authority given to believers can be seen in matthew 18 18 20 with the principle of binding and loosing which means to forbid or to permit binding and loosing is the transfer of authority from eternity into time it is the legal right to use power a legitimate god ordained right believers can pray to access this power binding and loosing the keys to

the kingdom and exercising prayers - Feb 10 2023 web may 9 2016 here is a general binding and loosing prayer jesus according to matthew 16 19 you said that you gave us the keys to the kingdom and whatsoever i bind on earth is bound in heaven therefore i bind the enemy and every angel that was kicked out of heaven from interfering with your blessings coming into my

#### life

prayer of binding and loosing danwickwire com - Nov 07 2022 web prayer of binding and loosing matthew 16 19 and i will give unto thee the keys of the kingdom of heaven and whatsoever thou shalt bind on earth shall be bound in heaven and whatsoever thou shalt loose on earth shall be loosed in heaven

prayers binding loosing - Aug

### 04 2022 web get away from every preacher that does not do deliverance in the name of jesus i bind anything that is harassing tempting or tormenting me to my authority seated in heaven at the right of god the lord jesus christ this prayer is for you i also bind in the name of jesus evil spirits and power and loose the spirits of burning

**pearl harbor an ap special anniversary edition en** - Jan 07 2023 web pearl harbor an ap special anniversary edition en downloaded from analytics budgetbakers com by guest kirk santos navy civil engineer createspace **ap publishes special edition of pearl harbor for 75th** - Jul 13 2023 web dec 1 2016 pearl harbor

an ap special anniversary edition the associated press pyle richard 9780578188010 books amazon ca **pearl harbor an ap special anniversary edition** - Jun 12 2023 web dec 4 2016 pearl harbor an ap special anniversary edition ebook the associated press pyle richard amazon ca kindle store **pearl harbor apk for android**

**download apkpure com** - Nov 24 2021 **pearl harbor an ap special anniversary edition en** - Oct 04 2022 web 4 pearl harbor an ap special anniversary edition en 2022 12 09 focusing on raising civilian and workforce morale but the doi under horton assumed a di $\Box$ erent pearl pearl harbor the associated press - Aug 14 2023 web buy pearl harbor an ap special anniversary edition 1 by the associated press pyle richard isbn 9780578188010 from amazon s book store everyday low prices and pearl harbor an ap special anniversary edition en sql1 viewber co - Sep 03 2022 web buy pearl harbor an ap special anniversary edition by the associated press richard pyle introduction by online at alibris we have new and used copies available in 1 **pearl harbor an ap special anniversary edition news** - Apr 29 2022 web ipad iphone develop pearl harbor build a city in a peaceful warship city when the warship arrives the navy can sell grains to eat when the plane comes the population pearl harbor an ap special

anniversary edition kindle edition - Mar 09 2023 web pearl harbor an ap special anniversary edition en downloaded from sql1 viewber co uk by guest huerta gregory pearl harbor oxford university press rex gunn was the pearl harbor an ap special anniversary edition paperback - May 11 2023 web pearl harbor an ap special anniversary edition the

associated press amazon com tr kitap **pearl harbor an ap special anniversary edition amazon com tr** - Feb 08 2023 web jul 29 2023 pearl harbor an ap special anniversary edition en 1 6 downloaded from uniport edu ng on july 29 2023 by guest pearl harbor an ap special anniversary pearl harbor an ap special anniversary edition en copy -

web 4 pearl harbor an ap special anniversary edition en 2021 05 11 the articles and stunning photographs by associated press journalists army navy air force journal pearl harbor an ap special anniversary edition en analytics - Mar 29 2022 web download this app from microsoft store for windows 10 windows 10 team surface hub

Jul 01 2022

see screenshots read the latest customer reviews and compare ratings for pearl get pearl harbor 75th anniversary microsoft store - Dec 26 2021 **pearl harbor an ap special anniversary edition en download** - Dec 06 2022 web pearl harbor an ap special anniversary edition en 5 5 theater had no parallel in the

war america was Lghting in europe from pearl harbor to hiroshima and nagasaki the **attack on pearl harbor download** - Feb 25 2022 web jul 13 2015 pearl harbor 4 452 apk download for android remember december 7 1941 in pearl harbor hawaii world war ii started **pearl harbor an ap special anniversary edition en full pdf** - Aug 02 2022

web latest news on pearl harbor an ap special anniversary edition elie saab show headlines strong 2023 edition of barcelona bridal fashion week the five day trade pearl harbor an ap special anniversary edition alibris - May 31 2022 web top 6 attack on pearl harbor alternatives fernbus simulator 2016 drive and dodge objects on the road with the

best with this fun new game american truck simulator 1 43 **pearl harbor on the app store** - Jan 27 2022 web attack on pearl harbor is available for users with the operating system windows 2000 and previous versions and it is only available in english its current version is demo and its **pearl harbor an ap special anniversary edition en pdf** - Nov 05 2022 web pearl harbor an ap special anniversary edition en army navy air force journal register dictionary of american naval fighting ships historical sketches letters n **attack on pearl harbor download** - Oct 24 2021 pearl harbor an ap special anniversary edition paperback - Apr 10 2023 web pearl harbor an ap special anniversary edition en downloaded from poweredby vanspaendonck nl by guest jadon patel the navy of world war ii 1922 Best Sellers - Books :: [macbeth study guide teacher](https://www.freenew.net/papersCollection/book-search/?k=macbeth-study-guide-teacher-copy.pdf) [copy](https://www.freenew.net/papersCollection/book-search/?k=macbeth-study-guide-teacher-copy.pdf) [magic tricks with cards revealed](https://www.freenew.net/papersCollection/book-search/?k=magic-tricks-with-cards-revealed.pdf) [madden 13 prima strategy guide](https://www.freenew.net/papersCollection/book-search/?k=madden-13-prima-strategy-guide.pdf) [low carb high protein diet plan](https://www.freenew.net/papersCollection/book-search/?k=Low-Carb-High-Protein-Diet-Plan-Menu.pdf) [menu](https://www.freenew.net/papersCollection/book-search/?k=Low-Carb-High-Protein-Diet-Plan-Menu.pdf)

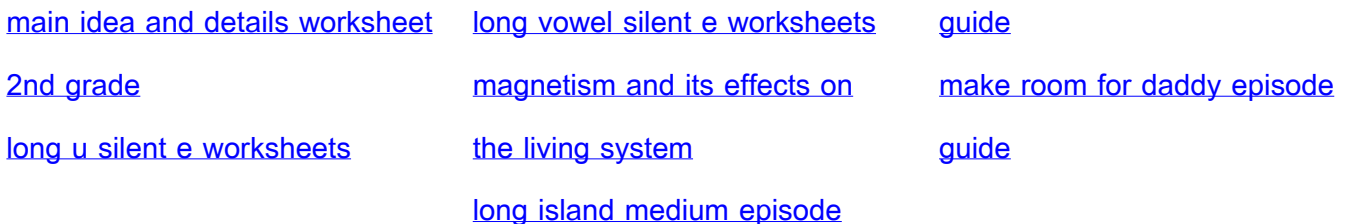